## Summary of Last Class

Hsuan-Tien Lin

Deptartment of CSIE, NTU

OOP Class, March 15-16, 2010

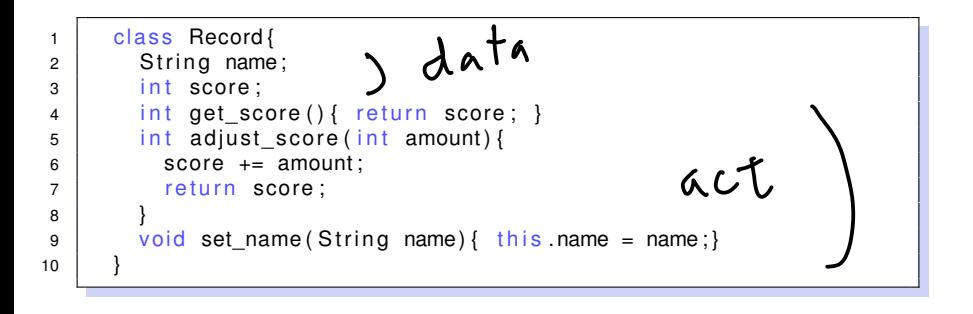

```
1 class Record {
2 \mid String name;
3 int score;
4 \mid int get_score(){ return score; }
5 int adjust score (int amount) {
6 \mid score += amount;
7 | return score:
8 }
9 void set name (S tring name) { this name = name; }
10 }
11 \frac{1}{2} \frac{1}{2} ...
12 | Record r = new Record();
```

```
1 class Record{
2 \mid String name;
3 int score;
4 \mid int get_score(){ return score; }
5 int adjust_score(int amount){
6 int i = 2;
7 Score += amount * i:
8 | return get_score();
9 }
10 void set name ( S t ring name ) \{ \text{ this name} = \text{ name} ; \}11 }
12
13 Record r = new Record();
```

```
1 | class Record{
2 \mid String name;
3 int score:
4 int get score () { return score; }
5 int adjust_score(int amount){
6 int i=2;
7 Score += amount * i:
8 | return get_score();
9 }
10 void set name ( S t ring name ) \{ \text{ this name} = \text{ name} ; \}11 void set name (in t name) { this . name = "" +name; }
12 }
13
14 | Record r = new Record();
```
1 | class Record{ 2 | private String name; 3 private int score; 4 public int get score () { return score; }  $\begin{bmatrix} 5 \end{bmatrix}$  private  $\begin{bmatrix} 4 \end{bmatrix}$  values  $\begin{bmatrix} 5 \end{bmatrix}$  private  $\begin{bmatrix} 4 \end{bmatrix}$  or  $\begin{bmatrix} 6 \end{bmatrix}$  and  $\begin{bmatrix} 1 \end{bmatrix}$  for  $\begin{bmatrix} 1 \end{bmatrix}$  and  $\begin{bmatrix} 1 \end{bmatrix}$  for  $\begin{bmatrix} 1 \end{bmatrix}$  and  $\begin{bmatrix} 1 \end{bmatrix}$  for  $6$  public int adjust\_score(int amount){  $7$  int i=2;  $\angle$  inev 8 adjust\_score (amount∗i);  $9$  return get score ();  $10$ 11 | public void set\_name (String name) { this name = name; } 12 public void set name (int name) { this name = "" +name; } 13 }  $14$ 15 | Record  $r = new Record()$ ;  $Y. 5Core 280$ <br> $S.0. pL (r, scale)j$ hahaha H.-T. Lin (NTU CSIE) Summary OOP 03/15-16/2010 5 / 5